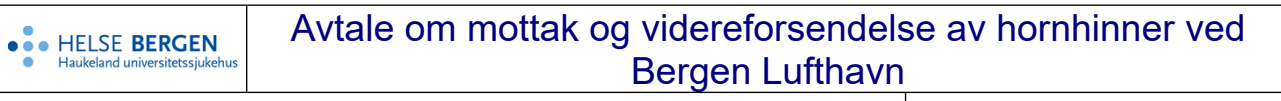

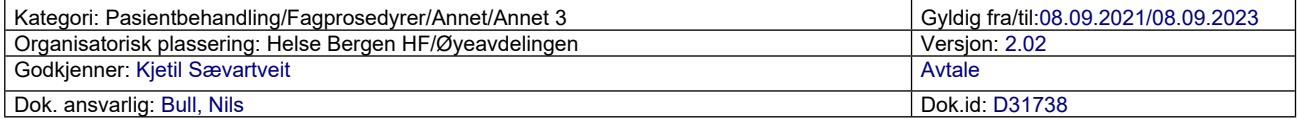

## **Avtale om mottak og videreforsendelse av hornhinner og sklera ved Bergen Lufthavn**

Denne avtalen er mellom Øyeavdelingen ved Haukeland Universitetssykehus og Widerøe Ground Handling

1. Før pakken med hornhinne / sklera sendes til Øyeavdelingen, mottar Øyeavdelingen e-mail inneholdende Airway bill og Invoice fra den aktuelle hornhinnebanken.

2. Disse papirene (Airway bill og Invoice) sendes på epost til SAS for tollklarering og bestilling av transport/levering: [Stale.rummelhoff@sas.no](mailto:Stale.rummelhoff@sas.no) og [trustosl@sas.no](mailto:trustosl@sas.no) Kopi av epost til cargo.bgo@wideroe.no

3. Hornhinnen/sklera ankommer Bergen/Flesland med fly. Pakken med hornhinne/sklera kjøres av Widerøe Ground Handling fra flyet til Widerøe Ground Handlings lokaler. Hvis pakken ankommer sent ettermiddag/kveld, lagres pakken over natt hos Widerøe Ground Handling. Hornhinne fra San Diego Eye Bank i USA lagres på kjøl og hornhinne fra ECB i Nederland lagres ved romtemperatur i henhold til merking på utsiden av pakken.

4. Widerøe Ground Handling bestiller transport av pakken fra Flesland til Øyeavdelingen med budbilfirma.

5. Budbilfirma leverer pakken på Øyelab. i 2.etg. i tidsrommet kl 7.00 – kl.16

6. Laborant i hornhinnebanken henter ut elektronisk reisedokumentasjon for leveransen (forsendelsens Air Waybill number) før pakken ankommer Øyeavdelingen. Dokumentet viser pakkeforsendelsens start-tidspunkt, mellomlandinger og ankomst-tid Flesland. Sjåfør fyller inn tidspunkt pakken ble hentet på Flesland og leveringstid Øyeavdelingen med signatur.